work in progress

# **How does FreiFunk work?**

For people who are not familiar with FreiFunk, it can be overwhelming or scary if they read the short information version on our [website](https://freifunk.lu/) or in our [wiki](https://wiki.c3l.lu/doku.php?id=projects:freifunk). So here is a detailed explanation.

# **What is FreiFunk?**

# **What is FreiFunk not?**

- 1. FreiFunk is not an Internet provider like post, tango and orange.
- 2. FreiFunk has also nothing to do with the radio like RTL.
- 3. FreiFunk is not a commercial product or service.
- 4. FreiFunk is not the darknet.

## **How does the FreiFunk network work**

## **What is the mission of the project?**

To put it simple, we want to provide a public internet network as it is meant to be:

## **What information is published on the map?**

#### **Are there rules to follow?**

#### **Do you have rules to follow?**

#### **How can i support FreiFunk Luxembourg?**

From: <https://wiki.c3l.lu/>- **Chaos Computer Club Lëtzebuerg**

Permanent link: **<https://wiki.c3l.lu/doku.php?id=projects:freifunk:network&rev=1569850150>**

Last update: **2019/09/30 15:29**

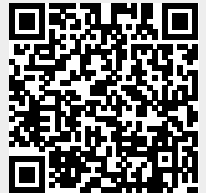